## Create Network, Build app, share it

## **Table of Contents**

| chara/danlay ann  | <br>1 |
|-------------------|-------|
| sitate/deploy app | <br>T |

Collaborating with team members and other developers

**Personalize** developer access to your apps

**Deploy** your applications in separate networks independently and in different target groups

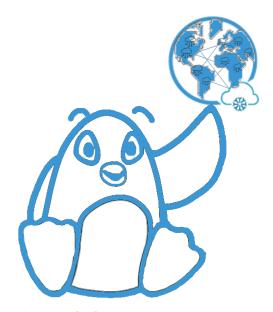

Figure 1. deploy

## share/deploy app

The process to share your application consists of the following steps:

- Create a Virtual Network (Venus service)
- Select ready to use labrooms/microservices or make your own (hybrid service)
- attach app to network (hybrid service)
- invite users to join you brand new app (venus service)

Thats all folks!

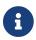

More info here

[] | vimeo